# Woodlands School Computing Curriculum

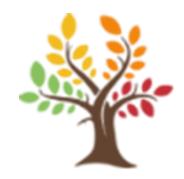

# #togetherwegrow

Marches Academy Trust 100

## Computing

Our vision

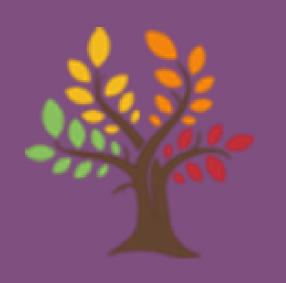

Computing at Woodlands will bridge the gaps supporting and inspiring young learners to be well-rounded and confident technology users. Which will not only support them during their education but also prepare them for life after education in any future career they wish to pursue.

## National Curriculum Coverage:

Understand the hardware and software components that make up computer ungerstang the nardware and software components that make up computer of the systems and how they communicate with one another and with other systems systems, and how they communicate with one another and with other systems.

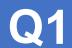

**Collaborating Online** Respectfully

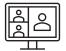

This unit will give students sufficient time to familiarise themselves with the school network. Students will also discuss appropriate use of the school network and important online safety is sues. Students will also learn how to use presentation software effectively. In terms of online safety, this unit focuses on respecting others online, spotting strangers, and the effects of cyberbullying.

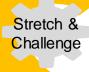

Exploratory tasks foster a deeper under standing of a concept, encouraging pupils to apply their landerstanding of a connections with other learning

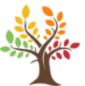

Intent:

## Middle School Computing Road Map

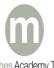

Marches Academy Trust

During this unit, learners develop their understanding of information technology and digital literacy skills. They will use the skills learnt across the unit to create a blog post about a real-world cause that they would like to gain support for. Learners will develops oftware formatting skills and explore concerns surrounding the use of other people's work, including licensing and legalissues.

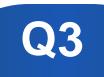

**Modelling Data** 

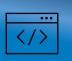

Intent:

This unit explores the concept of sequencing in programming through Scratch. It begins with an introduction to the programming environment, which will be new to most learners. They will be introduced to a selection of motion, sound, and event blocks which they will use to create their own programs, featuring sequences. The final project is to make a representation of a piano. The unit is paced to focus on all aspects of sequences, and make sure that knowledge is built in a structured manner. Learners also apply stages of program design through this unit.

National Curriculum Coverage: Understand how instructions are stored and executed within

a computer system; understand how data of various types (including text, sounds

be represented and manipulated digitally, in the form of

Introduction to Programming

Sheep registered as pupils in bid to save classes at French Alps

### Intent:

The spreadsheet unit takes learners from having very little knowledge of spreadsheets to being able to confidently model data with a spreadsheet. The unit uses engaging activities to progress learners from using basic formulas to writing their own COUNTIF statements. This unit will give learners a good set of skills that they can use in computing lessons and in other subject areas.

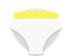

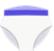

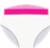

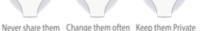

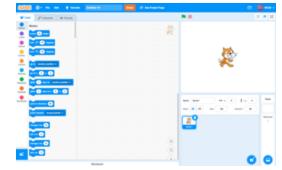

## National Curriculum Coverage:

Undertake creative projects that involve selecting, using, and combining multiple Undertake creative projects that involve selecting, using, and compining multiple applications, preferably across a range of devices, to achieve challenging goals, applications, preferably across a range of devices, to achieve challenging goals, applications, preferably across a range of devices, to achieve challenging goals, applications, preferably across a range of devices, to achieve challenging goals, applications, preferably across a range of devices, to achieve challenging goals, applications, preferably across a range of devices, to achieve challenging goals, applications, preferably across a range of devices, to achieve challenging goals, applications, preferably across a range of devices, to achieve challenging goals, applications, preferably across a range of devices, to achieve challenging goals, applications, across a range of devices, to achieve challenging goals, applications, across a range of devices, and achieve challenging goals, applications, across a range of devices, across a range of devices, across a range of

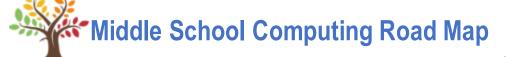

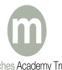

Marches Academy Trust

National Curriculum Coverage: Create, reuse, revise and repurpose digital artefacts for a Given audience, With attention to trustworthiness, design and usability

**Programming Continuation** 

### Intent:

This unit explores the concept of sequencing in programming through Scratch. It begins with an introduction to the programming environment, which will be new to most learners. They will be introduced to a selection of motion, sound, and event blocks which they will use to create their own programs, featuring sequences. The final project is to make a representation of a piano. The unit is paced to focus on all aspects of s equences, and make sure that knowledge is built in a structured manner.

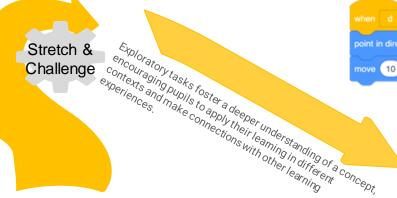

**Intent:** This unit explores the links between events and actions, while consolidating prior learning relating to sequencing. Learners begin by moving a sprite in four directions (up, down, left, and right). They then explore movement within the context of a maze, using design to choose an appropriately sized sprite. This unit also introduces programming extensions, through the use of **Pen** blocks. Learners are given the opportunity to draw lines with sprites and change the size and colour of lines.

**Events and Actions** 

point in direction 90

move 10 steps

point in direction

10 steps

**Networks** 

Intent:

This unit focusses on networks, the internet, and as sociated technology (network, hub, server, router, ISP, protocol, mainframe, personal computer, standalone, HTTP, wired, wireless, 3G, 4G, 5G, WiFi, bandwidth, bit, megabit, gigabit, broadband, buffering, packet, IP address, packet header, packet payload, Transmission Control Protocol, Internet Protocol, World Wide Web, WWW, internet services, email, Voice over Internet Protocol (VoIP), Internet of Things (IoT), spam, privacy, security, web browser, web server, web page, search engine, HTTP, HTTPS, URL, domain name, domain name system)

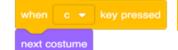

Intent:

In this unit, learners start to create vector drawings. They learn how to use different drawing tools to help them create images. Learners recognise that images in vector drawings are created using shapes and lines, and each individual element in the drawing is called an object. Learners layer their objects and begin grouping and duplicating them to support the creation of more complex pieces of work.

**Vector Drawing** 

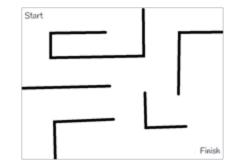

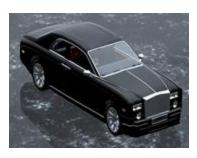

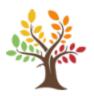

### **Middle School Computing Road Map**

Intent:

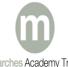

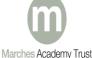

## National Curriculum Coverage: Understand a range of ways to use technology safely, respectivity, responsibility and securely, including protecting their online identity and

## Privacy; recognise inappropriate content, contact and conduct, and know how

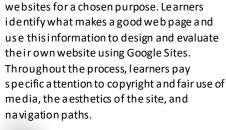

Learners will be introduced to creating

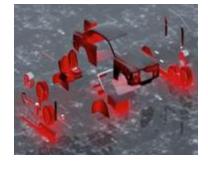

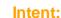

Learners will develop their knowledge and understanding of using a computer to produce 3D models. Learners will initially familiarise thems elves with working in a 3D space, moving, resizing, and duplicating objects. They will then create hollow objects using placeholders and combine multiple objects to create a model of a desktidy. Finally, learners will examine the benefits of grouping and ungrouping 3D objects, then go on to plan, develop, and evaluate their own 3D model of a building.

**3D Modelling** 

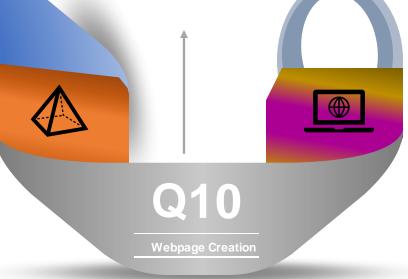

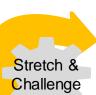

Exploratory tasks foster a deeper understanding of a concept,

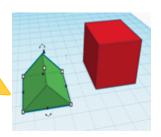

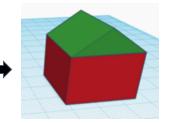

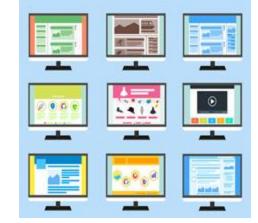

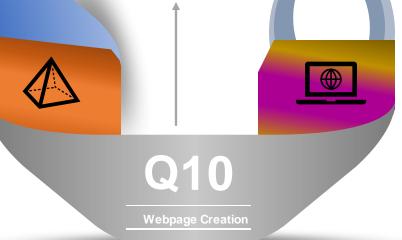